1. Click the Sign In link located in the upper right corner of the screen

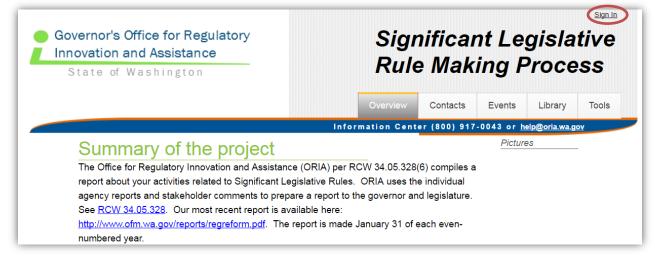

2. Type in the E-mail and Password provided by ORIA and press Sign-In.

| <ul> <li>Governor's Office for Regulatory</li> <li>Innovation and Assistance</li> <li>State of Washington</li> </ul> | stance Rule Making |           |               |                   |                      | tive      |
|----------------------------------------------------------------------------------------------------|--------------------|-----------|---------------|-------------------|----------------------|-----------|
|                                                                                                    | Overview           | Status    | Contacts      | Events            | Library              | Tools     |
|                                                                                                    | Inform             | ation Cen | ter (800) 917 | -0043 01 1        | leip@ona.wa.g        | <u>ov</u> |
| E-Mail or SAW Account ID                                                                                             | In form:           | ation Cen |               | <u>-0043 01 I</u> | ep@ona.wa.g          |           |
| E-Mail or SAW Account ID<br>test@agency.wa.gov<br>Password                                                           | Intorma            | ation cen |               | <u>-0043 01 I</u> | <u>епреота.wa.</u> g |           |

3. Click on the **Tools** menu and select *Interactive Reporting Tool* from the list to access the reporting Tool.

| Governor's Office for Regulatory<br>nnovation and Assistance<br>State of Washington       | Significant Legislative<br>Rule Making Process                                                                                                   |
|-------------------------------------------------------------------------------------------|----------------------------------------------------------------------------------------------------|
|                                                                                           | Overview Contacts Events Library Tools                                                                                                    |
|                                                                                           | Information Center (800) 917-0043 or help@oria.wa.tt SLR 2016-2017 Entrie                                                                        |
| Summary for Reporting                                                                     | on the Significant                                                                                                    |
| Legislative Rule Making                                                                   |                                                                                                    |
| The Office for Regulatory Innovation and Assista                                          | ance (ORIA) per <u>RCW 34.05.328(6)</u> compiles a report about activities<br>RIA uses the individual agency reports and stakeholder comments to |
| Click here for the most recent report: <u>http://www.</u><br>of each even-numbered years. | .ofm.wa.gov/reports/regreform.pdf. The report is published, January 31                                                                           |

| Innovation and<br>State of Wa |                                                                          |                        |                | nifica<br>e Mak  |                    |                  |            |
|-------------------------------|--------------------------------------------------------------------------|------------------------|----------------|------------------|--------------------|------------------|------------|
|                               |                                                                          | Overview               | Status         | Contacts         | Events             | Library          | Tools      |
|                               |                                                                          | Informa                | ation Cent     | ter (800) 91     | 7-0043 or <u>I</u> | help@oria.wa.    | <u>gov</u> |
| Interactive Reporting<br>Tool | RCW 34.05.328(6) tasks Ol<br>documents the effects of Rd                 |                        | 0              | 0                |                    |                  |            |
| DFW                           | legislation is to guide how to                                           |                        | 0              |                  |                    |                  | )          |
| NR                            | public. The comments focu<br>Stakeholders include busin                  |                        | •              |                  |                    |                  | n of       |
| )OH                           | Washington Cities and the                                                |                        |                | 0                |                    |                  |            |
| OR                            | a. The rules proposed to                                                 | o which this section a | applied and i  | to the extent i  | nossible hov       | w compliance     | φ.         |
| SHS                           | with this section affect                                                 |                        |                |                  |                    |                  |            |
| CY                            | b. The costs incurred by                                                 | / state agencies in co | mplying wit    | h this section   |                    |                  |            |
| SD                            | <ul> <li>c. Any legal action main<br/>section, the costs to t</li> </ul> |                        | 0              |                  | agency to co       | mply with th     | is         |
| PB                            | d. The extent to which the                                               | his section has advei  | sely affecte   | d the capacit    | y of agencies      | s to fulfill the | eir        |
| NI                            | legislatively prescribe                                                  |                        |                |                  |                    |                  |            |
| .111                          | <ul> <li>e. The extent to which the and</li> </ul>                       | his section has impro  | oved the acc   | ceptability of s | tate rules to      | those regul      | ated;      |
| DIC                           |                                                                          | considered by the o    | ffice of finar | ncial manager    | ment to be u       | seful in         |            |
|                               | f. Any other information                                                 |                        |                |                  |                    |                  |            |
| DIC                           | <li>f. Any other information<br/>evaluating the effect of</li>           |                        |                |                  |                    |                  |            |

http://www.oria.wa.gov

### **For Agencies**

- 1. To add a new Significant Legislative Rule and provide responses to the topical questions prescribed by RCW 34.05.328:
  - Select your agency from the Interactive Report Tool list by clicking on its name
  - Press the Add New button located in the Significant Legislative Rules & Responses section

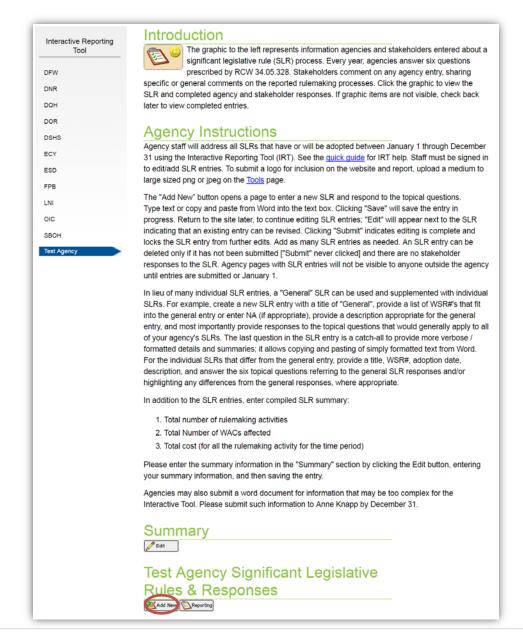

**Note:** Agencies may also submit a word document for information that may be too complex for the Interactive Tool. Please submit such information to <u>Nick Hehemann</u> by December 31.

## For Agencies (continued)

2. To modify an entry, click the Edit link next to a saved entry (*Note:* stakeholder entries are not viewable until they are submitted; however, agency entries are viewable once they are saved)

| Test Ageney Significent Logicletive            |  |
|------------------------------------------------|--|
| Test Agency Significant Legislative            |  |
| Rules & Responses                              |  |
|                                                |  |
| asdads<br>xvxcv                                |  |
| Submissions: 0 / 0                             |  |
| test         test         Submissions: 0 / 0   |  |
| New Title<br>WSR 52 Edit<br>Submissions: 0 / 0 |  |
|                                                |  |

## For Agencies (continued)

- 3. Complete each field as required:
  - Press Save to save the information for editing later and then Return to return back to the Tools page
  - Press **Submit** and **Yes**, **please submit** to submit the rule for comments, lock the entry and return to the **Tools** page
  - Press **Delete** and then **OK** to delete the entry (*Note*: *Cannot delete an entry if stakeholder responded to the Significant Legislative Rule or if the Significant Legislative Rule was submitted*)

| Governor's Office for Regulat<br>Innovation and Assistance                                                                                                    | ory                                                                                                    | -                                                                                   |                                                         | .egislativ                                           |
|----------------------------------------------------------------------------------------------------|----------------------------------------------------------------------------------------------------|-------------------------------------------------------------------------------------|---------------------------------------------------------|------------------------------------------------------|
| State of Washington                                                                                                    | _                                                                                                    | Rule N                                                                              | laking                                                  | Process                                              |
|                                                                                                    |                                                                                                    | Quantinu                                                                            | taata Evan                                              | ta Lihuany Ta                                        |
|                                                                                                    |                                                                                                    |                                                                                     | itacts Even                                             | , , , , , , , , , , , , , , , , , , ,                |
| Test Agency Significan                                                                                                    |                                                                                                    | nformation Center (80<br>les & Response                                             |                                                         | or <u>help@oria.wa.gov</u>                           |
| Agencies are required to document s<br>34.05.328. In using this online intera<br>legislative rule in addition to address<br>inclusion of formatted summary table<br>or provide general comments in the I<br>IMPORTANT: You should save your work ev | tive tool, agencies need t<br>ing the 6 topical questions<br>s or other helpful informat<br>ast response area. | o provide a short title and<br>An optional general pur<br>tion. Stakeholders may re | description for<br>pose area at the<br>spond to the 6 t | the significant<br>e end allows<br>topical questions |
| inactivity. If you do not respond to the messa<br>save your work with a reasonable frequency                                                                                                    | ige, the system will save your v                                                                               | vork and leave the page. How                                                        |                                                         |                                                      |
| 1. Provide a significant legislative                                                                                                    | rule title.                                                                                                    |                                                                                     | Dequire                                                 | a d                                                  |
|                                                                                                    |                                                                                                    |                                                                                     | Require                                                 | 54                                                   |
| 2. Provide WSR# and any other ap                                                                                                    |                                                                                                    |                                                                                     |                                                         |                                                      |
|                                                                                                    | Are you sure?                                                                                                  |                                                                                     |                                                         | ×                                                    |
|                                                                                                    | , ,                                                                                                    | comments you will be<br>plete and no further c                                      |                                                         | Required                                             |
| 3. Provide the adoption date and                                                                                                    | No, I am not done                                                                                              | e yet Yes, plea                                                                     | se submit                                               |                                                      |
|                                                                                                    |                                                                                                    |                                                                                     |                                                         | Required                                             |
| Return                                                                                                    | Save                                                                                                    | Submit                                                                              | Delete                                                  |                                                      |
|                                                                                                    |                                                                                                    |                                                                                     |                                                         |                                                      |
|                                                                                                    |                                                                                                    |                                                                                     | page at https;<br>te this item?                         | //www.ezview.wa.go                                   |
|                                                                                                    |                                                                                                    | Dele                                                                                |                                                         | Иок                                                  |
|                                                                                                    |                                                                                                    |                                                                                     |                                                         |                                                      |

### For Agencies (continued)

4. To enter summary information, press the **Edit** button located in the Summary section, which is just above the Significant Legislative Rules & Responses section.

In addition to the SLR entries, enter compiled SLR summary:

- 1. Total number of rulemaking activities
- 2. Total Number of WACs affected
- 3. Total cost (for all the rulemaking activity for the time period)

Please enter the summary information in the "Summary" section by clicking the Edit button, entering your summary information, and then saving the entry.

Agencies may also submit a word document for information that may be too complex for the Interactive Tool. Please submit such information to Anne Knapp by December 31.

Test Agency Significant Legislative Rules & Responses

🕙 Add New 🙆 Reporting

## For Agencies (continued)

- 5. Follow the Agency Instructions for the SLR Summary (shown below):
  - Press Apply Changes to save and return back to the Tools page
  - Press Cancel to return back to the <u>Tools</u> page without saving.

|                                                                                                    | Overview     | Contacts     | Events            | Library       | Tools      |
|----------------------------------------------------------------------------------------------------|--------------|--------------|-------------------|---------------|------------|
|                                                                                                    | mation Cente | er (800) 917 | -0043 or <u>h</u> | elp@oria.wa.ç | <u>IOV</u> |
| ITML Editor                                                                                                    |              |              |                   |               |            |
|                                                                                                    |              |              |                   |               |            |
| esktop HTML Content:<br>※ 집 💼 🛱 📾 (속 ※) 🔍 \$3   왕구 📾 🤿 🍽 [19 🖬 Σ                                                                                                    | ±Ω ± ©       | 57 D         | 1                 |               |            |
| B I S II = 1 = 1 = 1 = 2 B Source                                                                                                    |              | EN 00        |                   |               |            |
| Styles         Format         Fornt         Styles         Ar         Ar         M         M |              |              |                   |               |            |
|                                                                                                    |              |              |                   |               |            |
|                                                                                                    |              |              |                   |               |            |
| In addition to the SLR er                                                                                                    | ntries, ente | r compileo   | I SLR su          | immary:       |            |
|                                                                                                    |              |              |                   |               |            |
| 1. Total number of ru                                                                                                    | ulemaking a  | activities   |                   |               |            |
| 2. Total Number of V                                                                                                    | VACs affec   | ted          |                   |               |            |
| 3. Total cost (for all                                                                                                    | the rulemal  | king activit | y for the         | time per      | iod)       |
|                                                                                                    |              |              |                   |               |            |
|                                                                                                    |              |              |                   |               |            |
|                                                                                                    |              |              |                   |               |            |
|                                                                                                    |              |              |                   |               |            |
|                                                                                                    |              |              |                   |               |            |
|                                                                                                    |              |              | -                 |               |            |
| Apply Changes                                                                                                    |              |              |                   |               |            |
| Cancel                                                                                                    |              |              |                   |               |            |

## For Stakeholders

- 1. To add a response to the topical questions prescribed by RCW 34.05.328 for an Agency Identified Significant Legislative Rule:
  - Select an agency from the Interactive Report Tool list by clicking on its name
  - Click on the clipboard icon located next to the rule name to review the rule
  - Click the Add My Responses link located under the rule to add your responses (only one set of responses per rule)

| Interactive Reporting<br>Tool |
|-------------------------------|
|                               |
| DFW                           |
| DNR                           |
| DOH                           |
| DOR                           |
| DSHS                          |
| ECY                           |
| ESD                           |
| FPB                           |
| LNI                           |
| OIC                           |
| SBOH                          |
| Test Agency                   |

#### Introduction

The graphic to the left represents information agencies and stakeholders entered about a significant legislative rule (SLR) process. Every year, agencies answer six questions prescribed by RCW 34.05.328. Stakeholders comment on any agency entry, sharing

specific or general comments on the reported rulemaking processes. Click the graphic to view the SLR and completed agency and stakeholder responses. If graphic items are not visible, check back later to view completed entries.

# Stakeholder Instructions

As a stakeholder, you can add your responses to the 6 topical questions identified in RCW 34.05.328 for an existing significant legislative rule (SLR) entry created by the agency.You can edit of your SLR responses that have not been completed. The "Add My Responses" link will take you to a page that allows you to create your responses for an SLR entry. Clicking "Save" will save your responses - you can save your work, leave the site, and come back later and continue editing the your responses. Your responses are private and not visible by others until you click "Submit" - indicating that you are done editing which will disable editing. As a stakeholder, you can add one response per SLR entry. As long as you don't "Submit" you can delete your responses. A <u>quick guide</u> has been prepared to provide some help using the interactive reporting tool. If you wish to upload a logo to be used in the final report, please click on the navigation element <u>Tools</u> and upload a medium to large size png or jpeg logo.

Stakeholders may also submit a word document for information that may be too complex for the Interactive RCW 34.05.328 Reporting Tool (IRT). Please submit such information to Anne Knapp by January 7.

NOTE: Stakeholders are neither commenting on the rule nor commenting on the agencies responses. Stakeholders should only be responding to the effects of RCW 34.05.328 on an SLR, specifically the 6 topical questions identified in RCW 34.05.328.

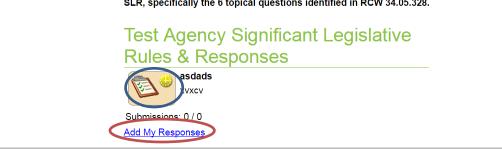

#### Note:

- Stakeholder's responses are not viewable by others until they are submitted; agency responses are always viewable
- Stakeholders may also submit a word document for information that may be too complex for the Interactive Tool. Please submit such information to <u>Nick Hehemann</u> by January 7.

help@oria.wa.gov

## For Stakeholders (continued)

2. To modify your response, click the **clipboard** icon with your name (*Note: stakeholder entries will not be viewable by agencies until they are submitted*)

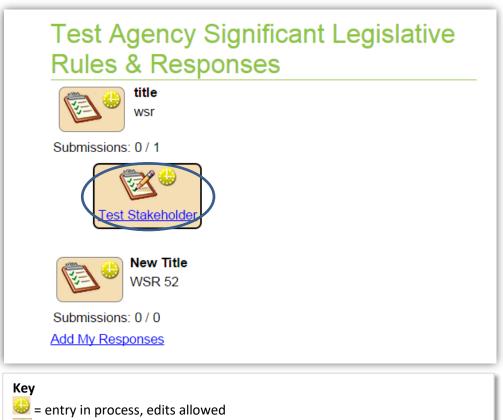

entry submitted, no further edits allowed

## For Stakeholders (continued)

- 3. Complete each field as needed:
  - Press Save to save the information for editing later and then Return to return to the Tools page
  - Press Submit and Yes, please submit to submit your response, lock the entry and return to the Tools page
  - Press **Delete** and then **OK** to delete the entry (*Note: Cannot delete an entry if response to a Significant Legislative Rule was submitted*)

| overnor's Office for Reg<br>novation and Assistand<br>State of Washington                                                                                                    |                                                                                                    |                                                                                            | nificaı<br>e Mak                                     |                                                   | -                                       |           |
|----------------------------------------------------------------------------------------------------|----------------------------------------------------------------------------------------------------|--------------------------------------------------------------------------------------------|------------------------------------------------------|---------------------------------------------------|-----------------------------------------|-----------|
|                                                                                                    |                                                                                                    | Overview                                                                                   | Contacts                                             | Events                                            | Library                                 | Tools     |
|                                                                                                    |                                                                                                    | nformation Cent                                                                            |                                                      | -0043 or <u>h</u>                                 | elp@oria.wa.go                          | <u>vc</u> |
| Test Agency Signif                                                                                                    | icant Legislative Ru                                                                                                    | les & Respo                                                                                | onses                                                |                                                   |                                         | _         |
| legislative rule in addition to ad<br>inclusion of formatted summar<br>or provide general comments i<br>IMPORTANT: You should save your<br>inactivity. If you do not respond to the | work every 15 minutes. The system wi<br>e message, the system will save your v<br>quency to minimize the chances of los | An optional gene<br>tion. Stakeholders<br>ll pop-up a message re<br>vork and leave the pag | ral purpose ar<br>may respond t<br>eminding you to s | ea at the en<br>to the 6 topic<br>save after 10 n | d allows<br>cal questions<br>ninutes of |           |
| asdads                                                                                                    |                                                                                                    |                                                                                            |                                                      |                                                   |                                         |           |
| 3. Provide the adoption dat                                                                                                    | Are you sure?<br>By submitting your comm<br>commenting is complete<br>will be allowed.<br>No, I am not done yet         | and no further                                                                             |                                                      |                                                   | 6                                       |           |
| Re                                                                                                    | turn Save                                                                                                    | Submit                                                                                     | D                                                    | elete                                             |                                         |           |
| e:<br>weholders are neither comm<br>menting on the agencies ro<br>be responding to the effect<br>cifically the 6 topical questi                                                     | esponses. Stakeholders s                                                                                                | on a SLR,                                                                                  | The page at                                          |                                                   | vw.ezview.w                             | a.gov sa  |

### **Final Reminder for Agencies and Stakeholders**

To minimize loss of information, save your work at a reasonable frequency (every 10-15 minutes); however, after 10 minutes of inactivity a message will pop-up to remind you to save your work:

- Press Yes, Save & Keep Working to save the information and continue working
- Press No, Leave Page Without Saving to return to the Tools page without saving
- Do nothing and the system will save your work and return you to the **Tools** page

| overnor's Office for Regulatory<br>novation and Assistance<br>State of Washington                            | Significant Legislati<br>Rule Making Proces                                                                                                    |                                             |                                                          |                                           |            |
|----------------------------------------------------------------------------------------------------|----------------------------------------------------------------------------------------------------|---------------------------------------------|----------------------------------------------------------|-------------------------------------------|------------|
|                                                                                                    | Overview                                                                                                    | Contacts                                    | Events                                                   | Library                                   | Тоо        |
| Test Agency Significant Legislativ                                                                           | Information Cent                                                                                                    |                                             | -0043 or <u>h</u>                                        | elp@oria.wa.g                             | <u>lov</u> |
| IMPORTANT: You should save you<br>inactivity. If you do not respond to t<br>save your work with a reasonable | es need to provide a short ti<br>work!<br>or a little while or your session<br>rced to save in 26 seconds. If<br>will be saved and the page wi<br>and continue your session?<br>orking No, Leave Page W | n is about to<br>f you do<br>ill be closed. | ption for the<br>at the en<br>he 6 topic<br>e after 10 n | significant<br>id allows<br>cal questions |            |